### **Технологии и методы программирования**

Часть 3

Ст. преподаватель кафедры ПИВТ Воронцова И.О.

2020 год

#### **Наследование**

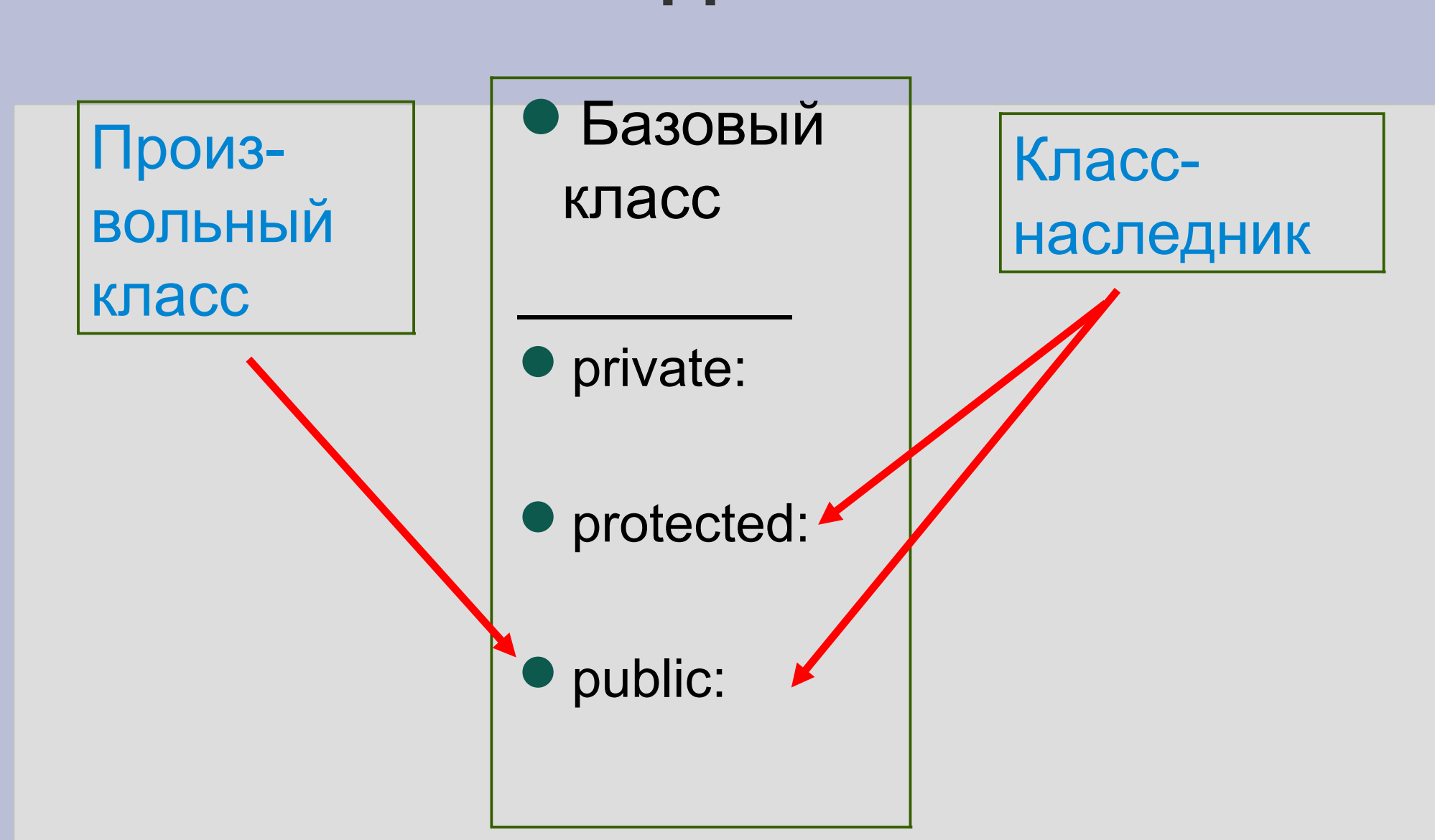

#### **Создание класса-наследника в С++**

```
// базовый класс
class A
{
 ...
} ;
//класс-наследник
class B : public A
{
 ...
} ;
```
#### **Пример базового класса**

```
class Person
{
protected:
 char name[30];
public:
 Person ();
 void setName (char* );
 void show ();
} ;
```
#### **Класс-наследник**

```
class Student : public Person
\{char dept[30];
public:
  Student (char*, char* );
  void setDept (char* );
  void show ();
```

```
} ;
```
#### **Методы класса Person**

```
Person::Person()
{
    strcpy (name, "Noname");
}
void Person::setName (char* n)
{
   strcpy (name, n);
}
```

```
void Person::show ()
{
std::cout << "My name is " << name << std::endl;
}
```
#### **Собственные методы класса Student**

```
Student::Student (char* n, char* d)
{
   strcpy (name, n);
   strcpy (dept, d);
}
void Student::setDept (char* d)
{
   strcpy (dept, d);
}
void Student::show ()
{
   std::cout << name << " " << dept << std::endl;
}
```
#### **Текст программы**

#### int main ()

{

Person a; a.setName ("Tom"); Student b("Ann" , "MTS"); a.show (); b.show (); Person<sup>\*</sup> pperson = &b; Student\* pstudent = &b; pperson->show (); pstudent->show (); b.setName ("Kate"); b.setDept ("GF"); pstudent->show (); return 0;

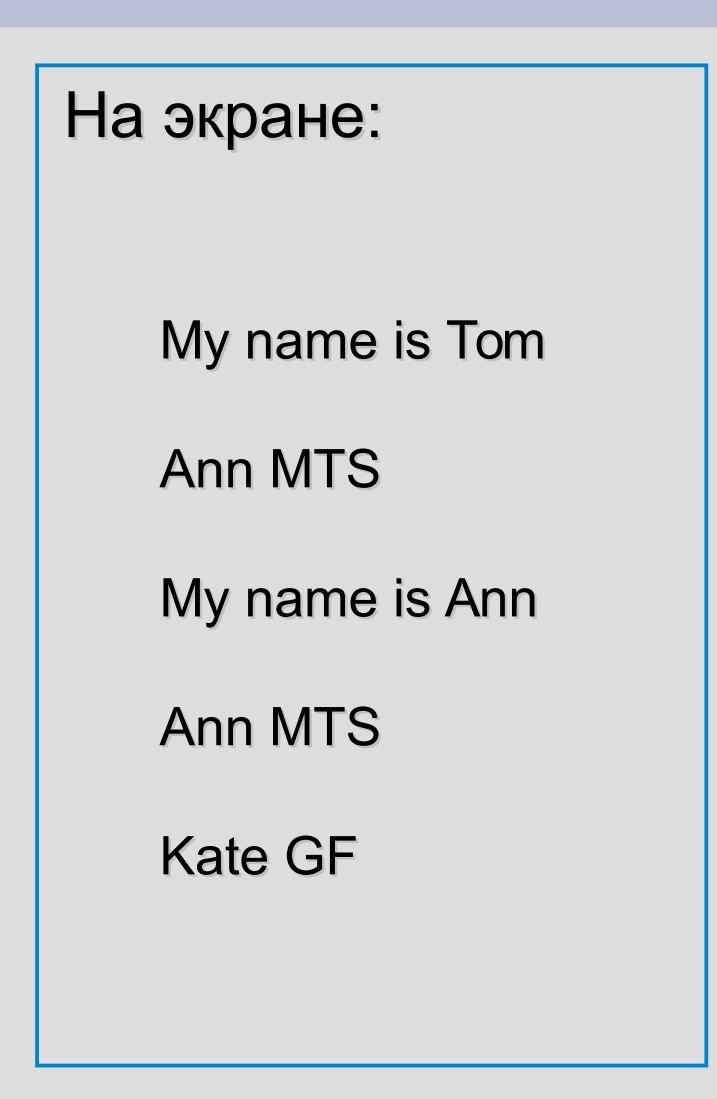

}

#### **Виртуальная функция**

```
class Person
{
  char name[30];
public:
  Person (char*);
  void setName (char* );
  virtual void show ();
} ;
```
#### **Текст программы**

#### int main () {

}

Person a; a.setName ("Tom"); Student b("Ann" , "MTS"); a.show (); b.show (); Person\* pperson = &b; Student\* pstudent = &b; pperson->show (); pstudent->show (); b.setName ("Kate"); b.setDept ("GF"); pstudent->show (); return 0;

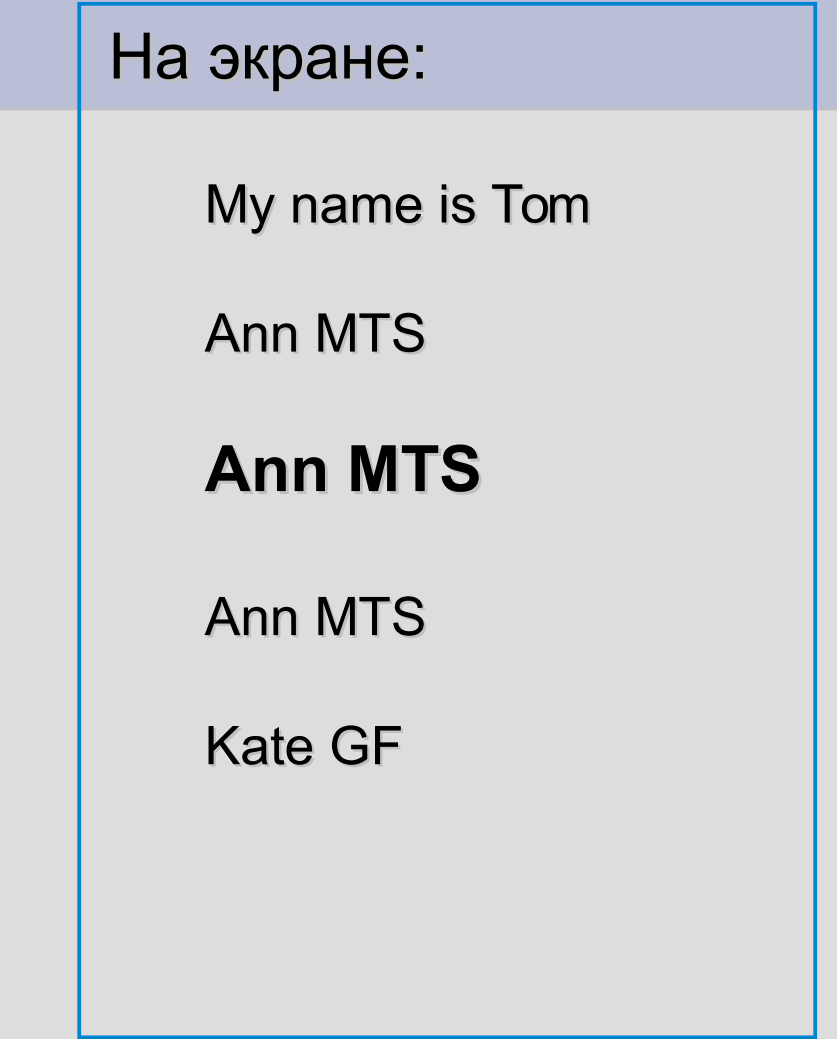

#### **Полиморфизм**

Статический полиморфизм поддерживается посредством перегрузки функций и операторов во время компиляции. Динамический полиморфизм поддерживается посредством виртуальных функций во время выполнения программы.

### **Конструкторы и наследование**

class Person

{

} ;

protected:

char name[30];

public:

**Person (char\*); //конструктор с параметром** void setName (char\* ); void show ();

#### **Реализация конструкторов**

```
Person::Person (char* n)
{
  strcpy (name, n);
}
```

```
Student::Student (char* n, char* d) : Person (n)
{
  strcpy (dept, d);
}
```
#### **Деструкторы и наследование**

class A { protected: int a; public: A()  $\{a=5; \text{cout}<<"Create A"<$ **virtual ~A()** { cout<<"Delete A"<<endl;} void setA(int pa) { a=pa; } int getA()  $\{$  return a;  $\}$ 

} ;

## **Деструкторы и наследование (2)**

```
class B:public A {
```
protected:

```
 int b;
```
public:

```
 B():b(7) { cout<<"Create B"<<endl; }
virtual ~B() { cout<<"Delete B"<<endl; }
 void setB(int pb) { b=pb; }
 int getB() { return b; }
void print() { cout << a<<<" "<< b<<<endl; }
```
};

### **Деструкторы и наследование (3)**

```
int main()
{
   A^* fobj = new B;
   fobj-\trianglerightsetA(-3);
   ((B<sup>*</sup>) fobj) -> print();
    delete fobj;
    return 0;
```
}

#### Невиртуальный деструктор

```
D:\cpp\CBProjects\di...
                                  \times▭
Create A
Create B
-37
Delete A
Process returned 0 (0x0)
                              execu
Press any key to continue.
```
#### Виртуальный деструктор

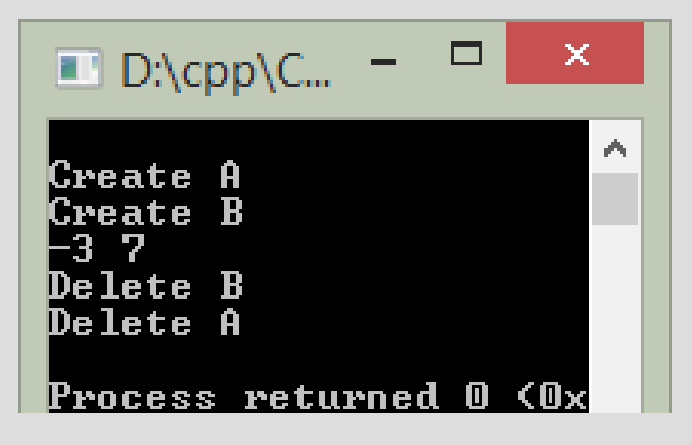

### **Множественное (прямое) наследование**

```
#include <iostream>
using namespace std;
class A {
protected:
   int a;
public:
  A() { a=5; }
  virtual \neg A() \{\} void setA(int pa){ a=pa;}
   int getA(){ return a;}
} ;
```

```
class B {
protected:
    int b;
public:
   B():b(7)\{\}virtual \neg B() \{\} void setB(int pb){ b=pb;}
    int getB(){ return b;}
};
```
#### **Множественное наследование (продолжение)**

```
class C:public A, public B {
public:
  virtual \neg C() \{\}void printAll() { cout << a<<" "<< b << endl; }
};
int main()
\{ C object;
   object.printAll();
   object.setA(-3);
   object.setB(-18);
   object.printAll();
   return 0;
                                              На экране:
                                               5 7
                                              -3 -18
```
**}** 

#### class One { **Иерархия классов**

```
protected:
   int a;
public:
  One(int pa) \{ a=pa; \}virtual \negOne() {}
  virtual void print() { cout <<"One: "<<a<<endl; }
} ;
class Two: public One {
protected:
   int b;
public:
   Two(int pa,int pb) : One(pa) { b = pb; }
  virtual \simTwo() \{\}virtual void print() { One::print(); cout <<"Two: "<<br/>b>>><><<endl; }
};
```
#### **Иерархия классов**

#### **(продолжение)**

class Three: public Two {

protected:

int c;

public:

```
Three(int pa,int pb,int pc): Two(pa, pb) { c=pc; }
```

```
virtual \negThree() \{\}
```

```
virtual void print() { Two::print(); cout <<"Three: "<<c<<endl; }
```

```
};
```
}

```
int main() {
```

```
 One obj1(15), *ptr=&obj1;
```

```
 ptr->print(); cout<<"==================\n";
```

```
 Two obj2(5,6); ptr=&obj2;
```

```
 ptr -> print(); cout<<"==================\n";
```

```
 Three obj3(1,2,3); ptr=&obj3;
```

```
 ptr->print(); cout<<"==================\n";
 return 0;
```
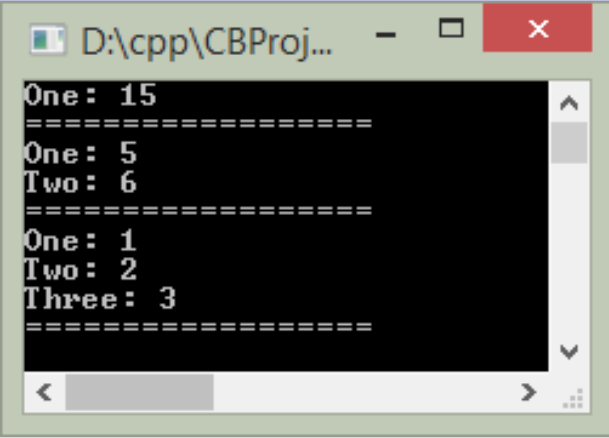

#### **Иерархия классов**

```
class One {
protected:
   int a;
public:
   One(int pa){ a=pa;}
  virtual \negOne() \{\} virtual void print() {
      cout <<"One: "<<a<<endl;
 }
} ;
class Two: public One {
protected:
   int b;
public:
    Two(int pa,int pb) : One(pa) {b=pb;}
  virtual ~\simTwo() {}
   virtual void print() {
        One::print();
       cout <<"Two: "<<br/>sb<<endl;
 }
};
```

```
D:\cpp\CBProiects\hierarchyInherit\bin\Debug\...
Tuo =
 . _ _ _ _ _ _ _ _ _ _ _ _ _ _ _ _ _ _
One:
'ພ∩: 2
 hnee: 3
rocess returned 0 (OxO)
                                  execution time: 0.016 s
Press any key to continue.
                                                                   \rightarrow
```

```
class Three: public Two {
protected:
   int c;
public:
   Three(int pa,int pb,int pc):Two(pa,pb) {c=pc;}
  virtual \simThree() \{\} virtual void print() { Two::print();
  cout <<"Three: "<<c<<endl:
 }
};
int main() {
   One obj1(15), *ptr=&obj1;
   ptr->print(); cout<<"===========\n";
   Two obj2(5,6); ptr=&obj2;
   ptr->print(); cout<<"===========\n";
   Three obj3(1,2,3); ptr=&obj3;
   ptr->print(); cout<<"===========\n";
   return 0;
}
```
### **Абстрактный класс**

```
#ifndef SHAPE_H
#define SHAPE_H
```

```
class Shape // объявление абстрактного класса
{
public:
    // Shape();
     virtual ~Shape() {}
      virtual float getSquare()=0; //функция 
     virtual void getInfo()=0; // не реализована
protected:
private:
};
```
### **Абстрактный класс (2)**

#ifndef CIRCLE\_H #define CIRCLE\_H #include "Shape.h"

class Circle:public Shape //создание класса-наследника { // базовый класс - абстрактный public:

```
 Circle();
      virtual \negCircle() { };
       float getSquare();
       void getInfo();
private:
       int r;
       int xc;
       int yc;
};
#endif // CIRCLE_H
```
### **Абстрактный класс (3)**

#include "..\include\Circle.h" #include <cmath> #include <iostream> using namespace std;

```
Circle::Circle():\r(10),xc(15),yc(15) { }
```

```
float Circle::getSquare()
{
```
return M\_PI\*r\*r;

}

{

}

```
void Circle::getInfo()
```

```
cout << "Circle:" << r << " " << xc << " " << yc << endl;
```
### **Абстрактный класс (4)**

#ifndef RECT\_H #define RECT\_H #include "Shape.h"

class Rect:public Shape //создание класса-наследника { // базовый класс - абстрактный public:

```
 Rect();
     virtual ~Rect() { };
      float getSquare();
      void getInfo();
private:
      int x1;
      int y1;
      int x2;
      int y2;
};
#endif // RECT_H
```
#### **Абстрактный класс (5)**

```
#include "..\include\Rect.h"
#include <iostream>
using namespace std;
```

```
Rect::Rect() { x1=10; y1=100; x2=50; y2=150; }
```

```
float Rect::getSquare()
```

```
 return (x2-x1)*(y2-y1);
```

```
}
void Rect::getInfo()
```
{

 $\{$ 

}

```
cout << "Rectangle: (" << x1 << ", " << y1 << ") (";
cout << x2 << "," << y2 << ")"<<endl;
```
#### **Абстрактный класс (6)**

```
#include <iostream>
#include "include/Shape.h"
#include "include/Rect.h"
#include "include/Circle.h"
using namespace std;
int main()
\{ Circle s1;
   Rect s2;
   Shape* mas[2];
   mas[0]=&s1;
   mas[1]=&s2;
  for(int i=0; i<2; i++)\{ mas[i]->getInfo();
      cout<< mas[i]->getSquare()<<endl;
 }
   return 0;
}
```
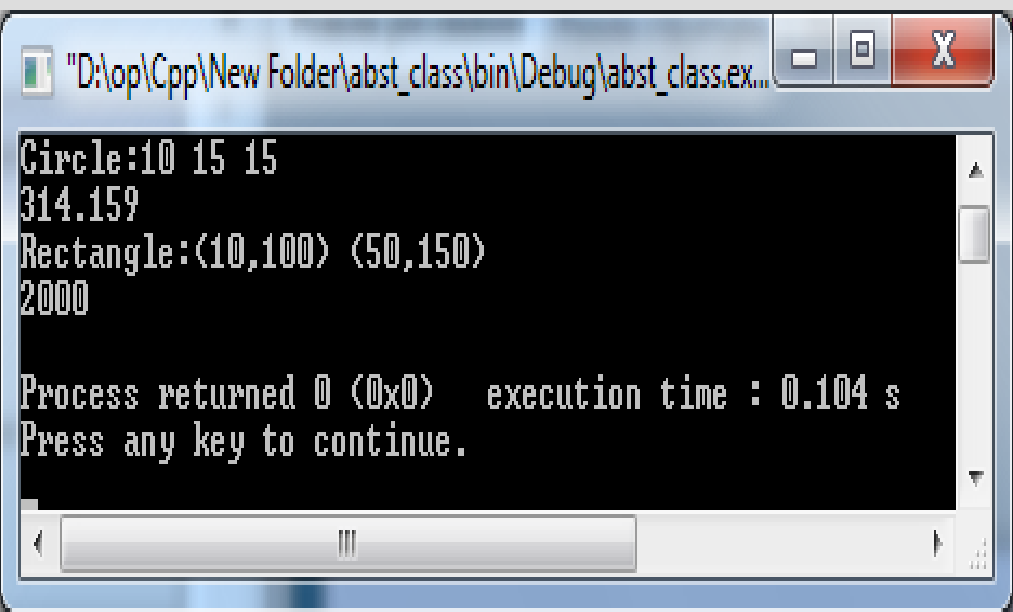

#### **Язык UML**

UML: Unified Modeling Language. Стандарты: 1.0, 2.0 Назначение: графический язык для визуализации, конструирования и документирования систем, в т.ч. программного обеспечения. Разработчики: Грейди Буч, Джеймс Рамбо, Айвар Джекобсон. Элементы языка: диаграммы и их компоненты (предметы, отношения).

#### **Диаграммы UML**

Структурные диаграммы: диаграмма компонентов, диаграмма классов, диаграмма объектов, диаграмма развертывания.

Диаграммы поведения: диаграмма прецедентов, диаграмма последовательности, диаграмма состояний.

#### **Диаграмма классов**

#### Обозначение класса на UML-диаграммах:

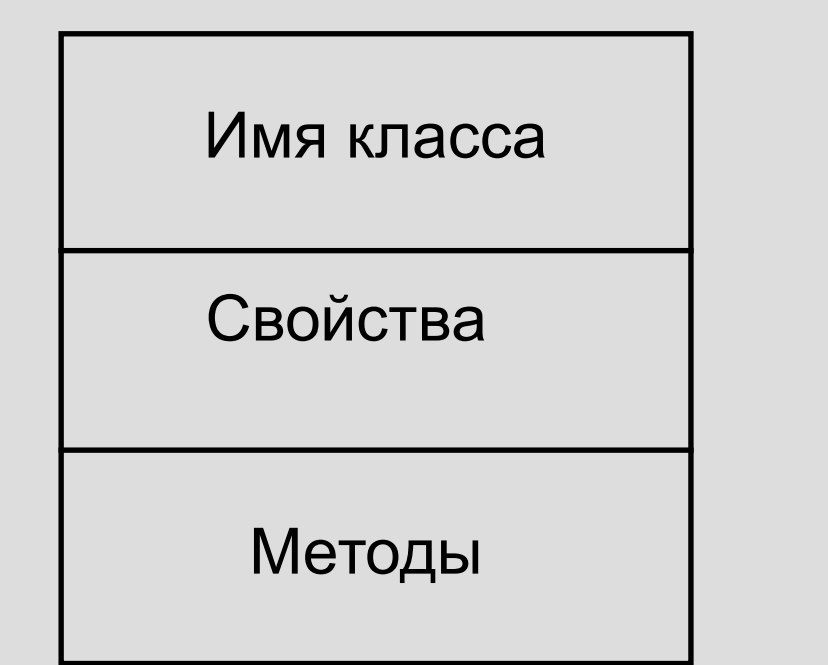

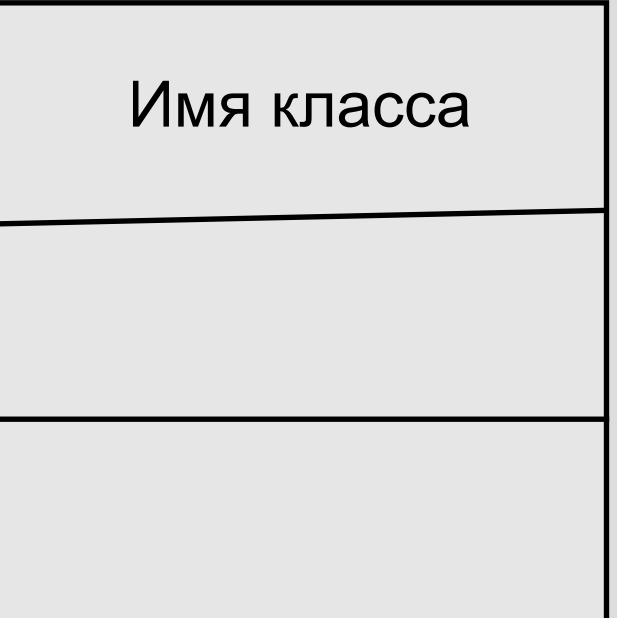

Полное обозначение Упрощенное обозначение

Обозначение доступности члена класса:

- private
- + public
- # protected

#### **Взаимодействие классов**

Виды взаимодействия:

Наследование

Композиция

Агрегация

Зависимость (клиент-серверное взаимодействие)

Ассоциация

#### **Наследование**

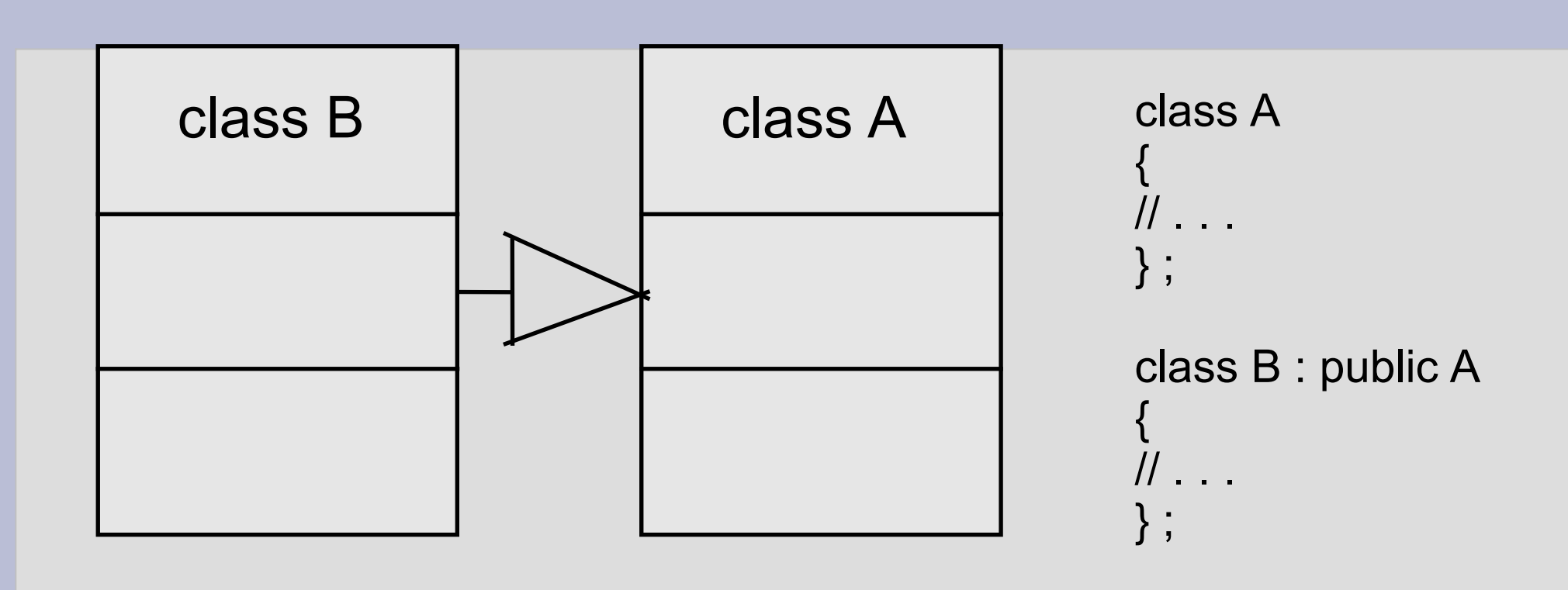

Класс-наследник

Базовый класс

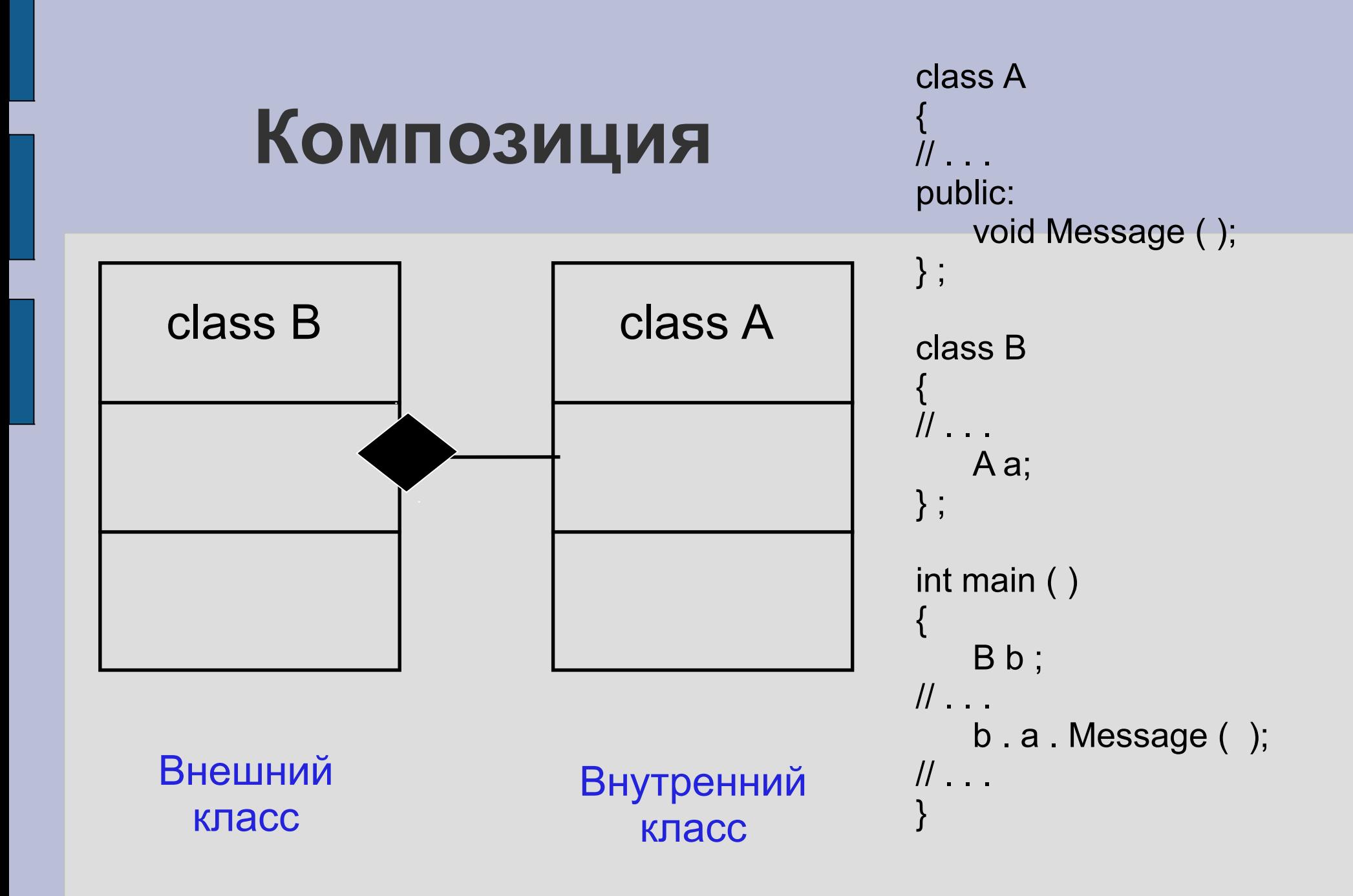

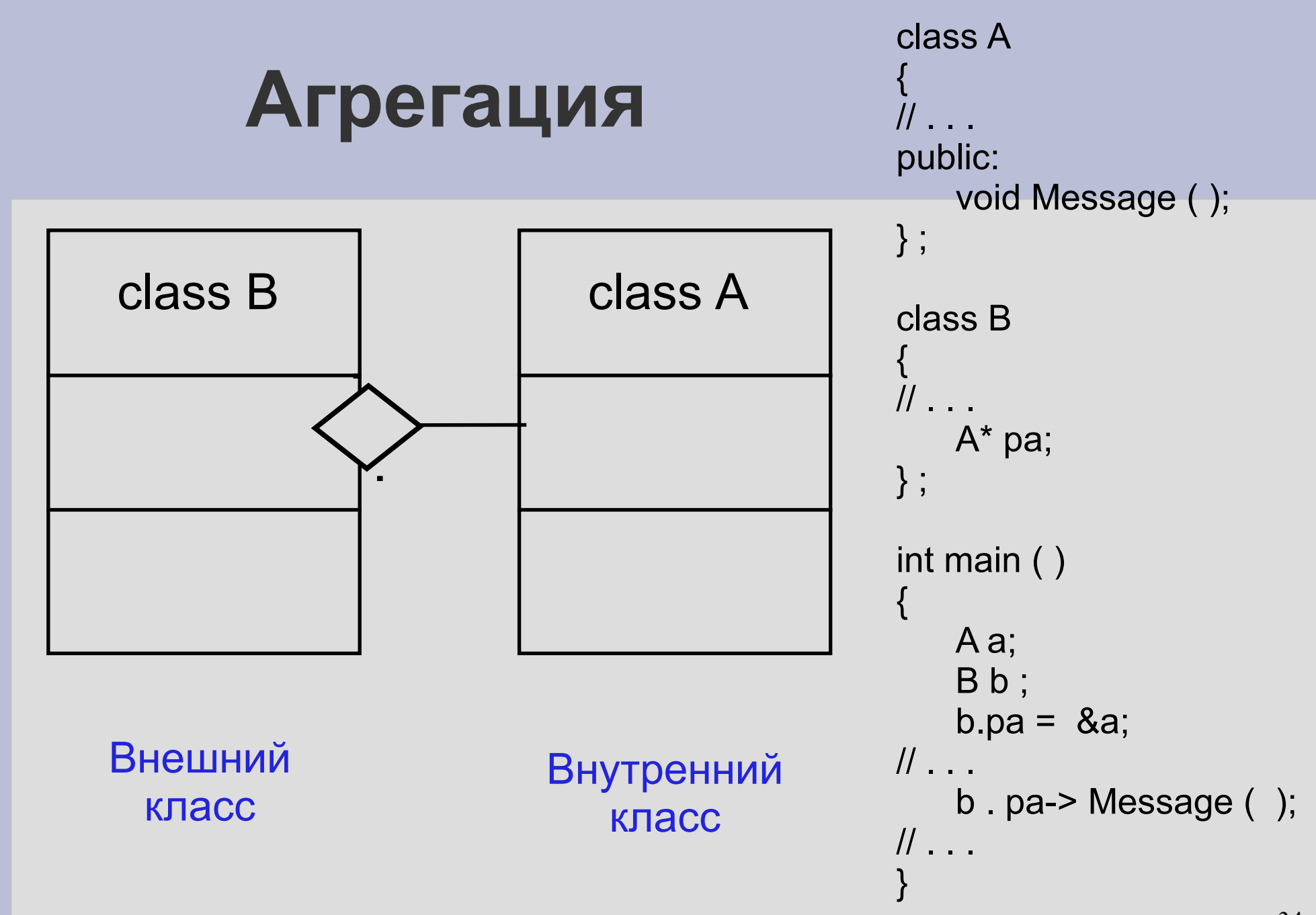

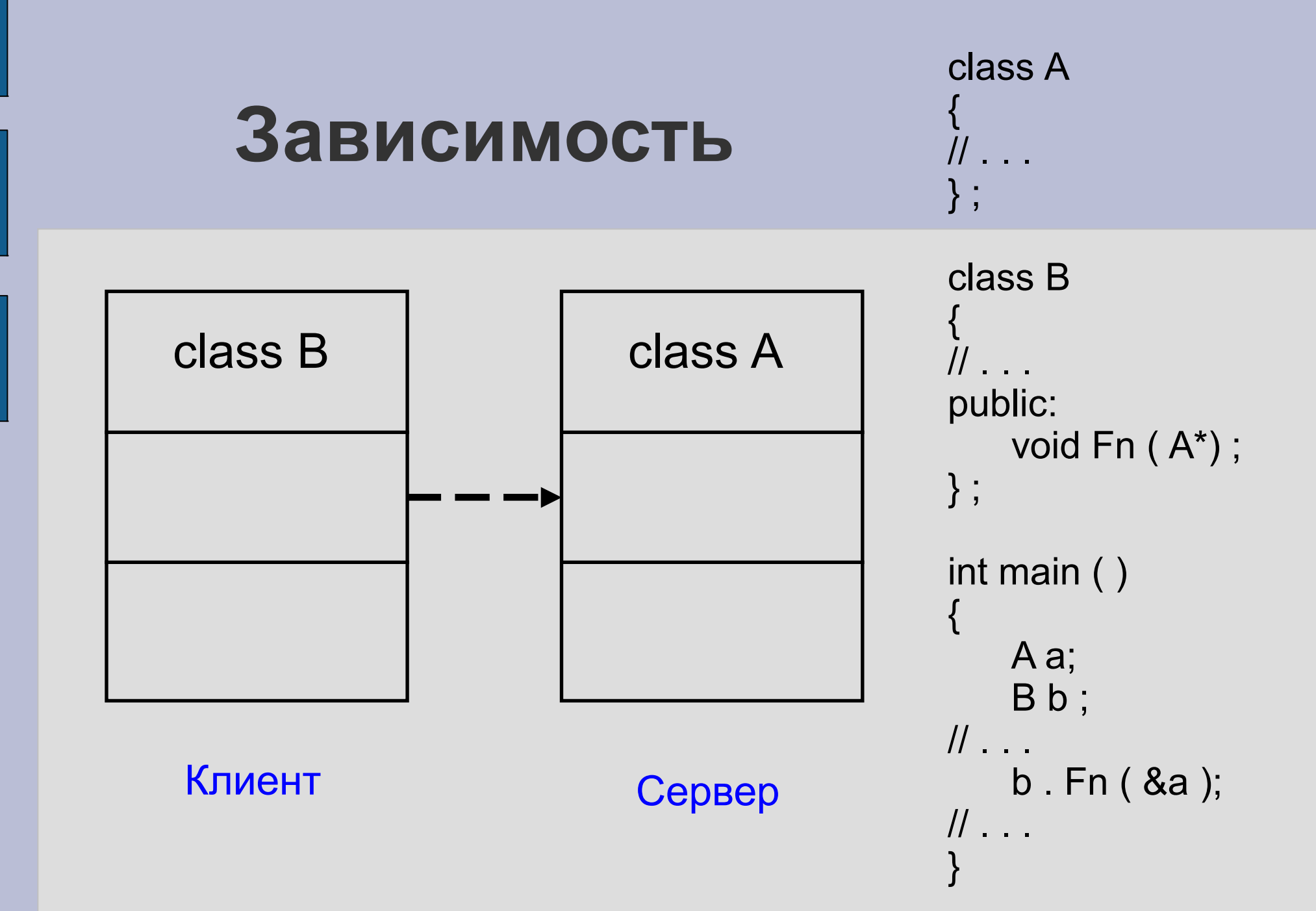

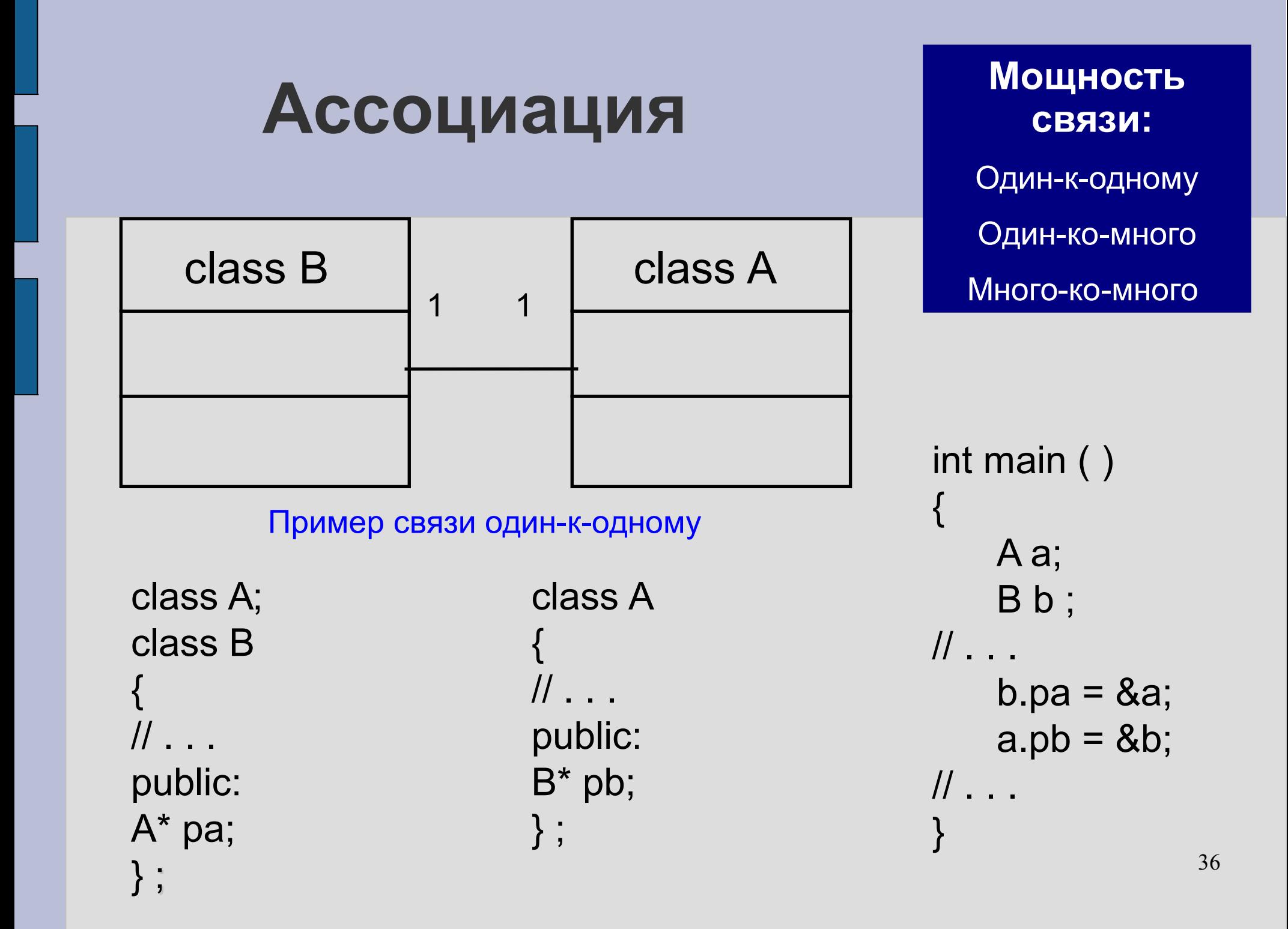

#### **Пример диаграммы классов**

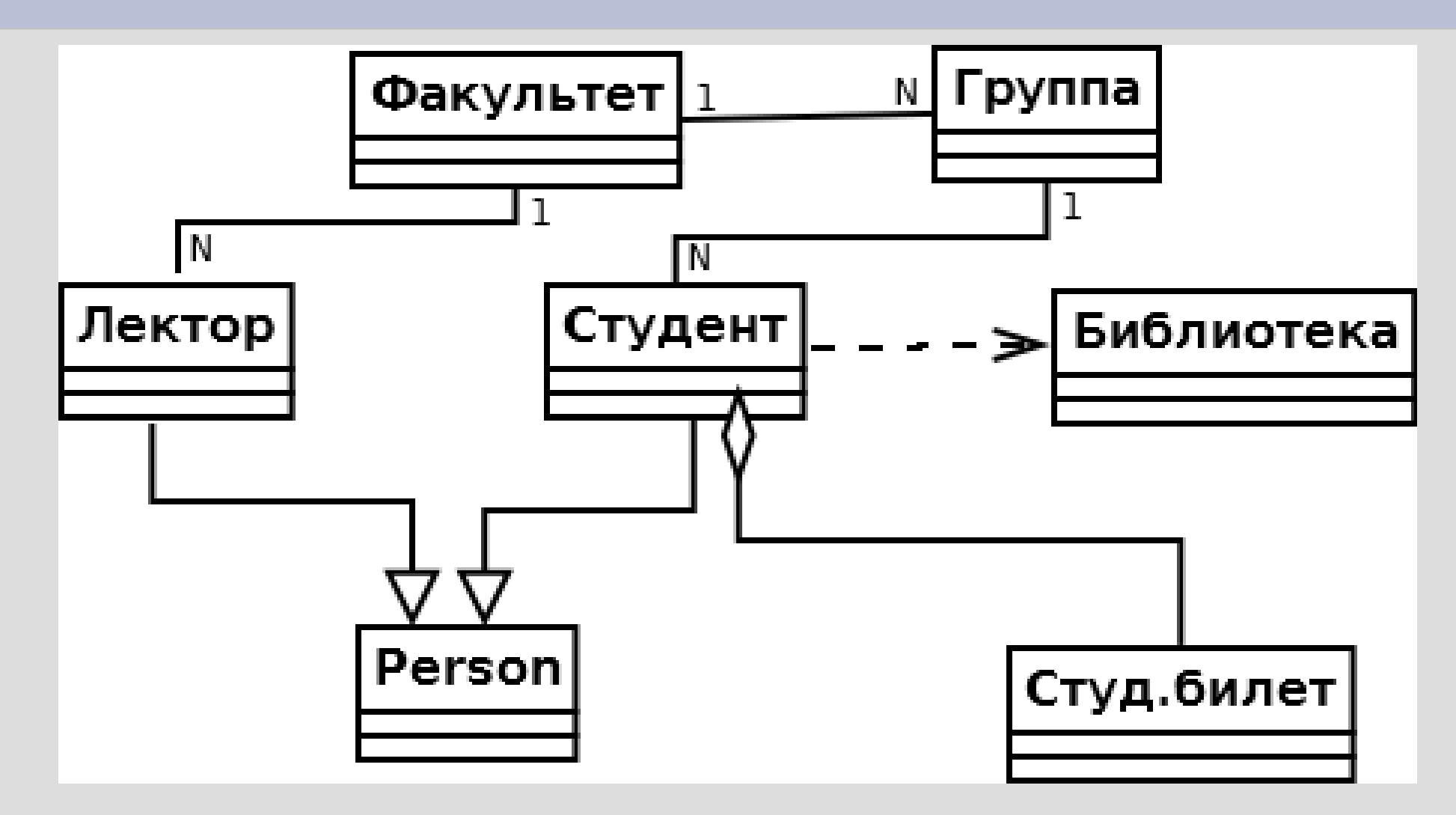

#### **Друзья класса**

```
class First
{
       int x;
   public:
      int getX() \{ return x; \} void setX (int);
       friend class Second;
       friend void set_X (First&, int);
} ;
void First::setX (int xx)
{
      x = xx;
}
```
#### **Друзья : глобальная функция или класс**

```
class Second
{
\| . . .
public:
    void setX (First&, int);
} ;
void Second::setX (First& f,
    int xx)
{
    f.x = xx;
}
void set X (First & f, int xx)
{
    f.x = xx;}
                                       int main ()
                                        {
                                            First first;
                                            first.setX (10);
                                            cout << first.getX () << endl;
                                            Second second;
                                            second.setX (first, 20);
                                            cout << first.getX () << endl;
                                            set X (first, 30);
                                            cout << first.getX () << endl;
                                        }
                                        На экране:
                                        \blacksquare 10
                                        \blacksquare 20
                                        ■ 30
```
#### **Встроенные перегружаемые операторы:** = == != < > <= >= + - \* / ++(инкремент)

**Перегрузка операторов**

- - (декремент) << (вывод) >> (ввод) +=

#### **Операторные функции: <возвр\_тип> operatorX(<тип\_парам>);**

Глобальная функция:

MyClass operator+(MyClass&,MyClass&);

Функция-член класса:

MyClass MyClass::operator+(MyClass&);

#### **Встроенные неперегружаемые операторы:**

?: (оператор условия)

#### **Глобальные операторные функции**

bool operator==(MyClass, MyClass); // != < >

MyClass operator+(MyClass&, AnyType); // - \* /

istream& operator>> (istream&, MyClass&); ostream& operator<< (ostream&,const MyClass&);

#### **Функции-члены класса**

bool operator==(MyClass);  $// ==$ 

MyClass operator+(AnyType); // - \* /

MyClass& operator++();  $// - - (+ + a)$ MyClass operator++(int);  $// - - (a++)$ MyClass& operator=(MyClass&); MyClass& operator+=(AnyType); // -=

### **Результат работы программы**

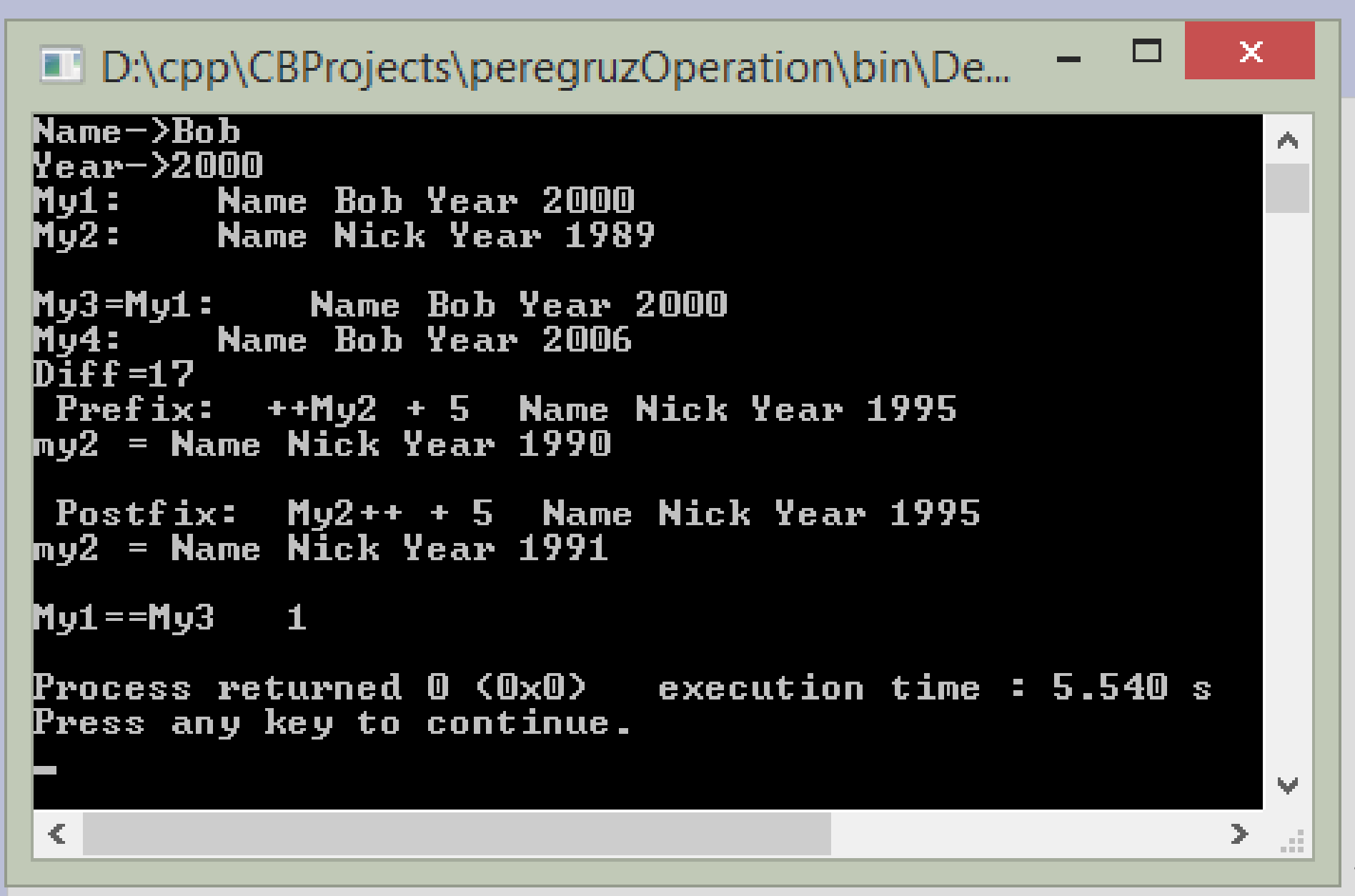

#pragma once<br>#include <iostream><br>**person.h** #include <iostream>

class Person { char name[20]; int year; public: Person(void); Person(char<sup>\*</sup> n, int y); bool operator==(Person&); // оператор отношения Person operator+(int); // сложение int operator-(Person&); //вычитание (результат - целое число) Person& operator++(); // префиксный инкремент Person operator++(int); // постфиксный инкремент Person& operator=(Person&); //присваивание // Перегрузка ввода через объект класса istream (cin) friend std::istream& operator>>(std::istream&,Person&); // Перегрузка вывода через объект класса ostream (cout) friend std::ostream& operator<<(std::ostream&,const Person&);

};

### #include "person.h" **main.cpp**

{

}

```
int main(int argc, char* argv[])
```

```
 Person my1, my2("Nick",1989);
   std::cin >> my1;
   std::cout << "My1: " << my1;
  std::cout << "My2: " << my2 <<std::endl;
   Person my3;
   my3=my1;
   std::cout << "My3=My1: " << my3;
   Person my4=my3+6;
   std::cout << "My4: " << my4;
   int diff=my4-my2;
   std::cout << "Diff=" << diff << std::endl;
  std::cout <<"Prefix: ++My2 + 5 " << ++my2 + 5<< "my2 ="<<my2<<endl;
std::cout <<"Postfix: My2+++5" << my2+++5<<< "my2 = "<<my2<<endl;
  std::cout << "My1==My3 " << (my1=my3) <<std::endl;
   return 0;
```

```
#include ".\person.h"
#include <string.h>
```
# **person.cpp (1)**

```
Person::Person(void)
```
{

}

{

}

{

}

```
strcpy(name, "Noname");
 year=0;
```

```
Person::Person(char* n, int y)
```

```
 strcpy(name, n);
 year=y;
```

```
bool Person::operator==(Person& p)
```
 bool cmp =!strcmp(name,p.name)&&year==p.year; return cmp;

## **person.cpp (2)**

```
Person Person::operator+(int y)
```
{

}

```
 Person temp;
 temp.year= year+y;
strcpy(temp.name,name);
 return temp;
```

```
int Person::operator-(Person& p)
{
   int temp;
   temp=year-p.year;
   return temp;
}
```
## **person.cpp (3)**

```
Person& Person::operator++()
{
   year++;
   return *this;
}
Person Person::operator++(int)
{
   Person ps(*this);
   ++year;
   return ps;
}
```
### **person.cpp (4)**

```
Person& Person::operator=(Person& p)
{
   if (this==&p)
   return *this;
   strcpy(name, p.name);
   year=p.year;
   return *this;
}
```
# **person.cpp (4)**

```
std::istream& operator>>(std::istream& is,Person& p)
```

```
 char buf[20]; int y;
 std::cout << "Name->";
 is>>buf; strcpy(p.name,buf);
 std::cout << "Year->";
is \gg y; p.year = y;
 return is;
```
{

}

50 std::ostream& operator<<(std::ostream& os,const Person& p) { os << "Name " << p.name << " Year " << p.year << std::endl; return os; }